# **UniPi Neuron M20x**

### **Registers – group 1**

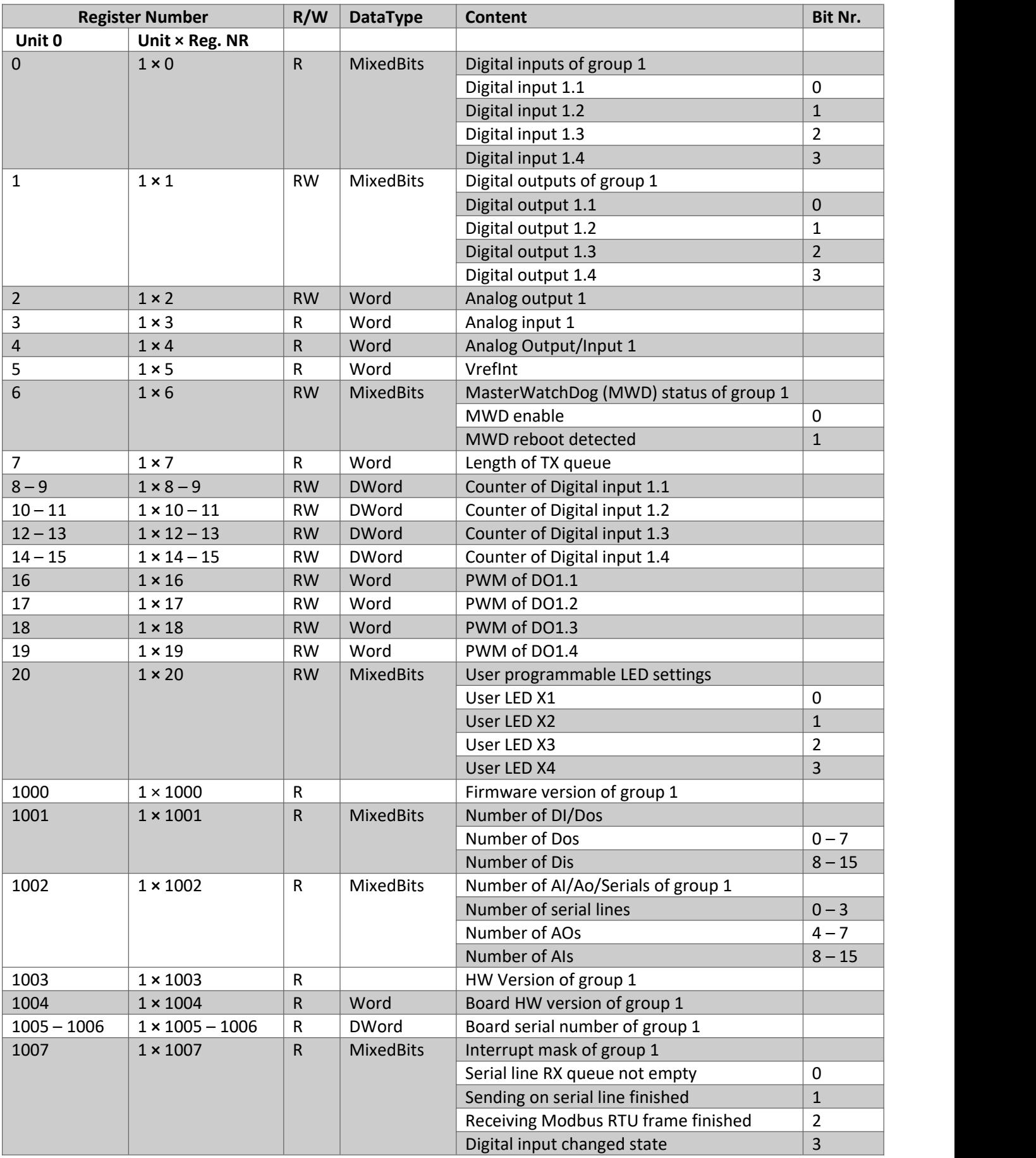

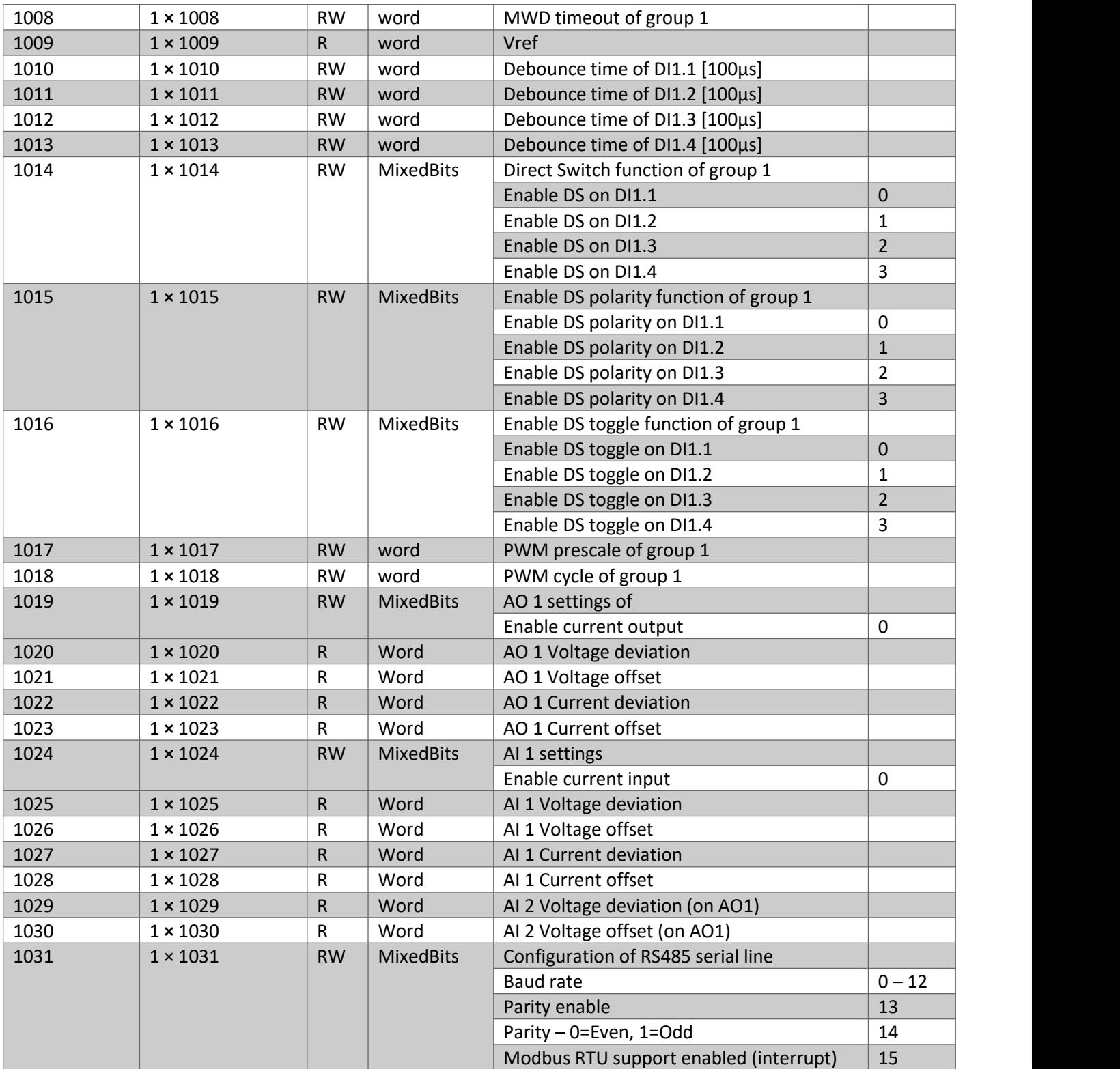

**Baud rate configuration**

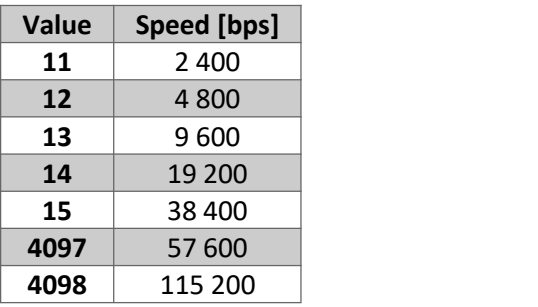

### **Registers – group 2**

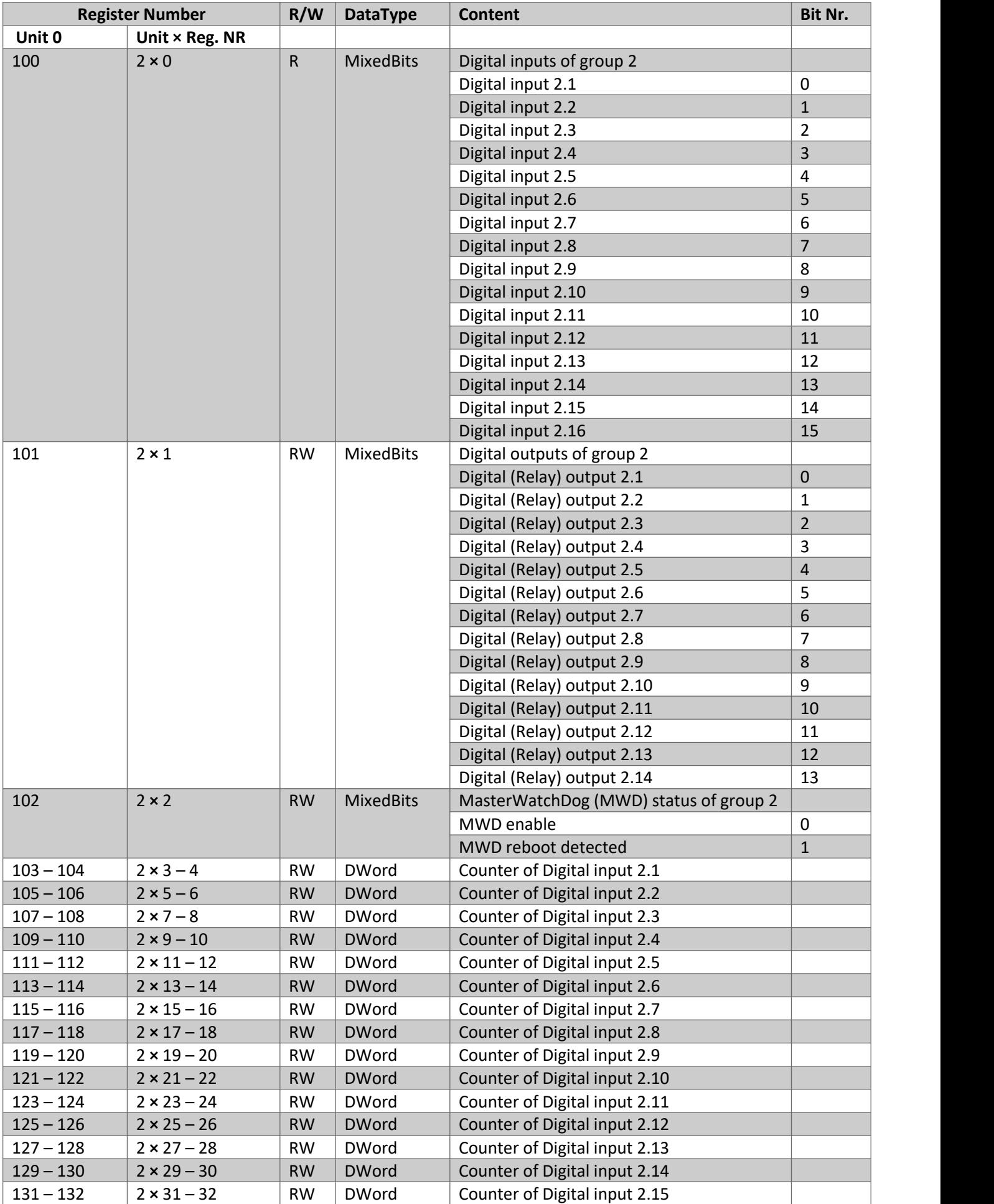

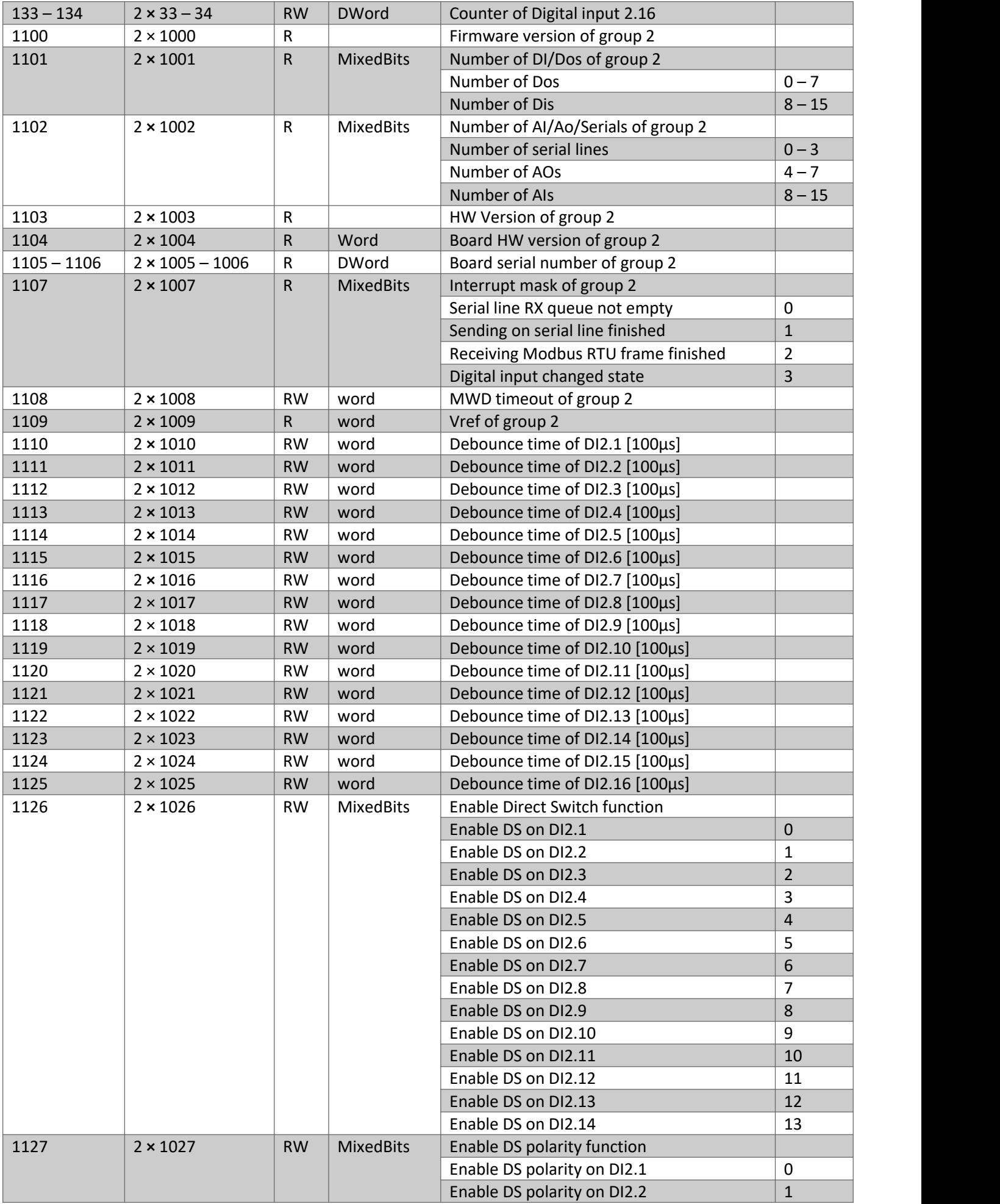

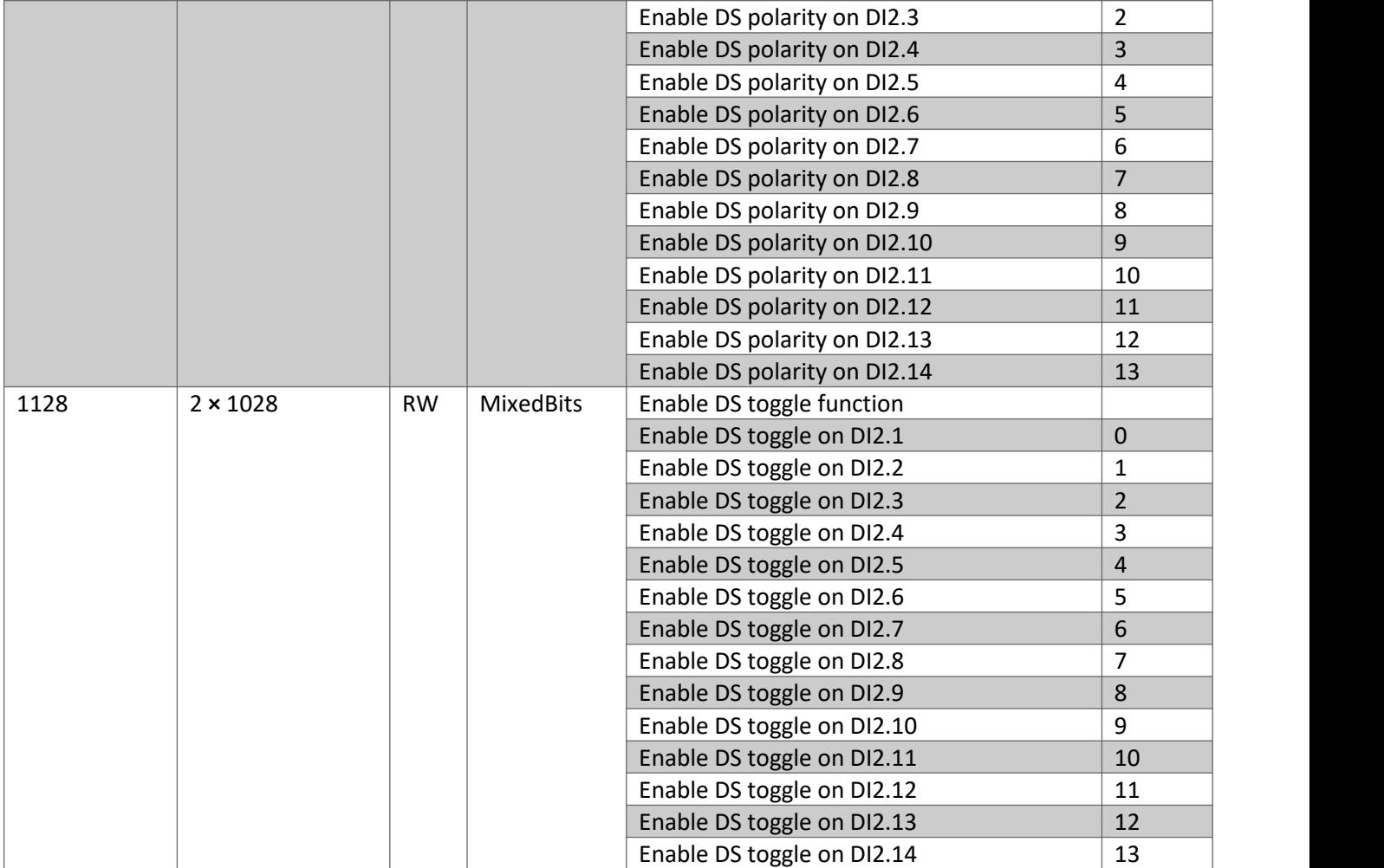

## **Coils – group 1**

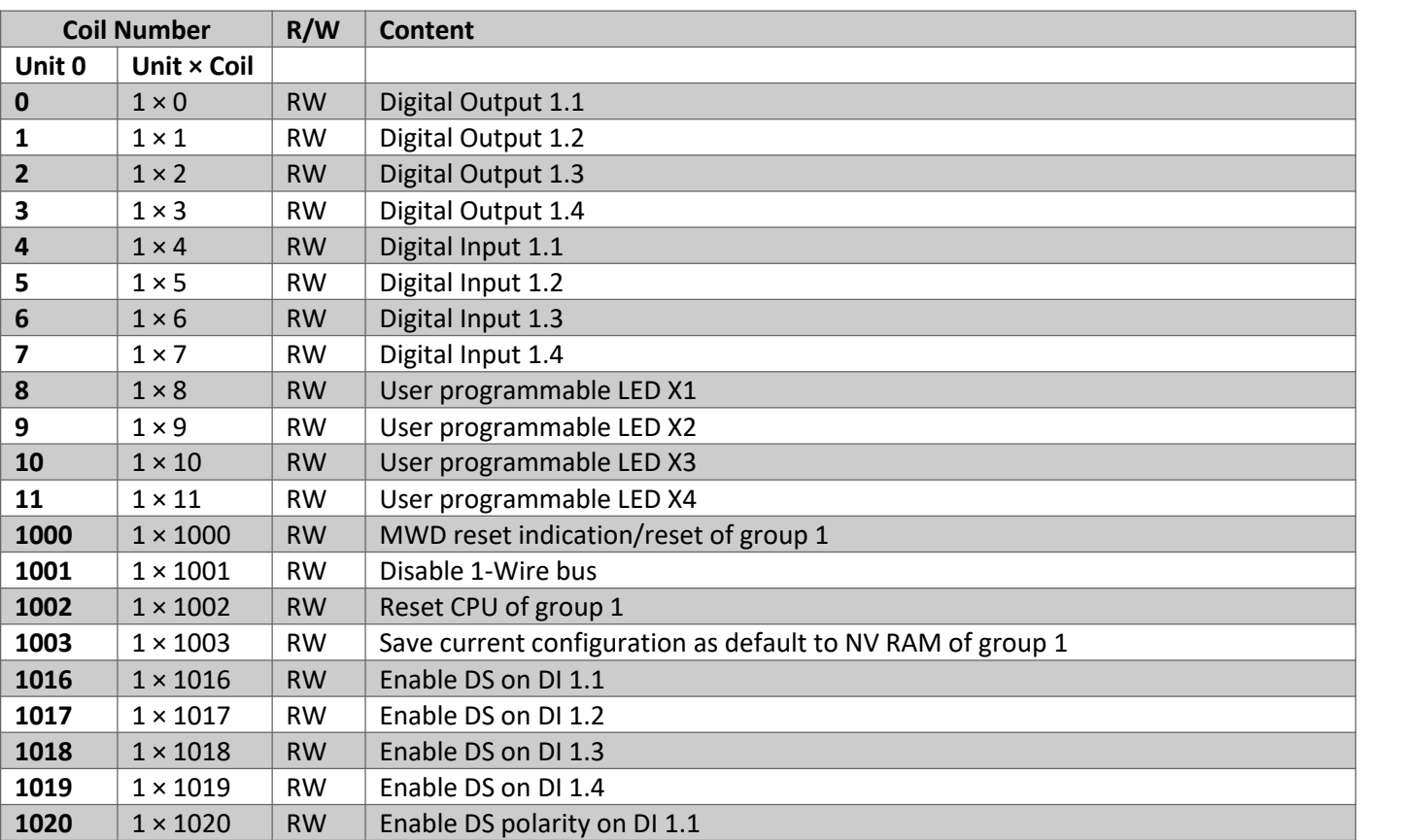

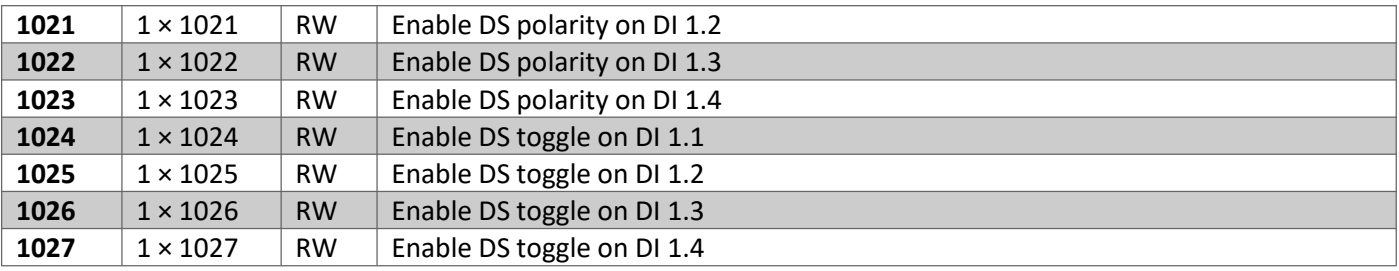

#### **Coils – group 2**

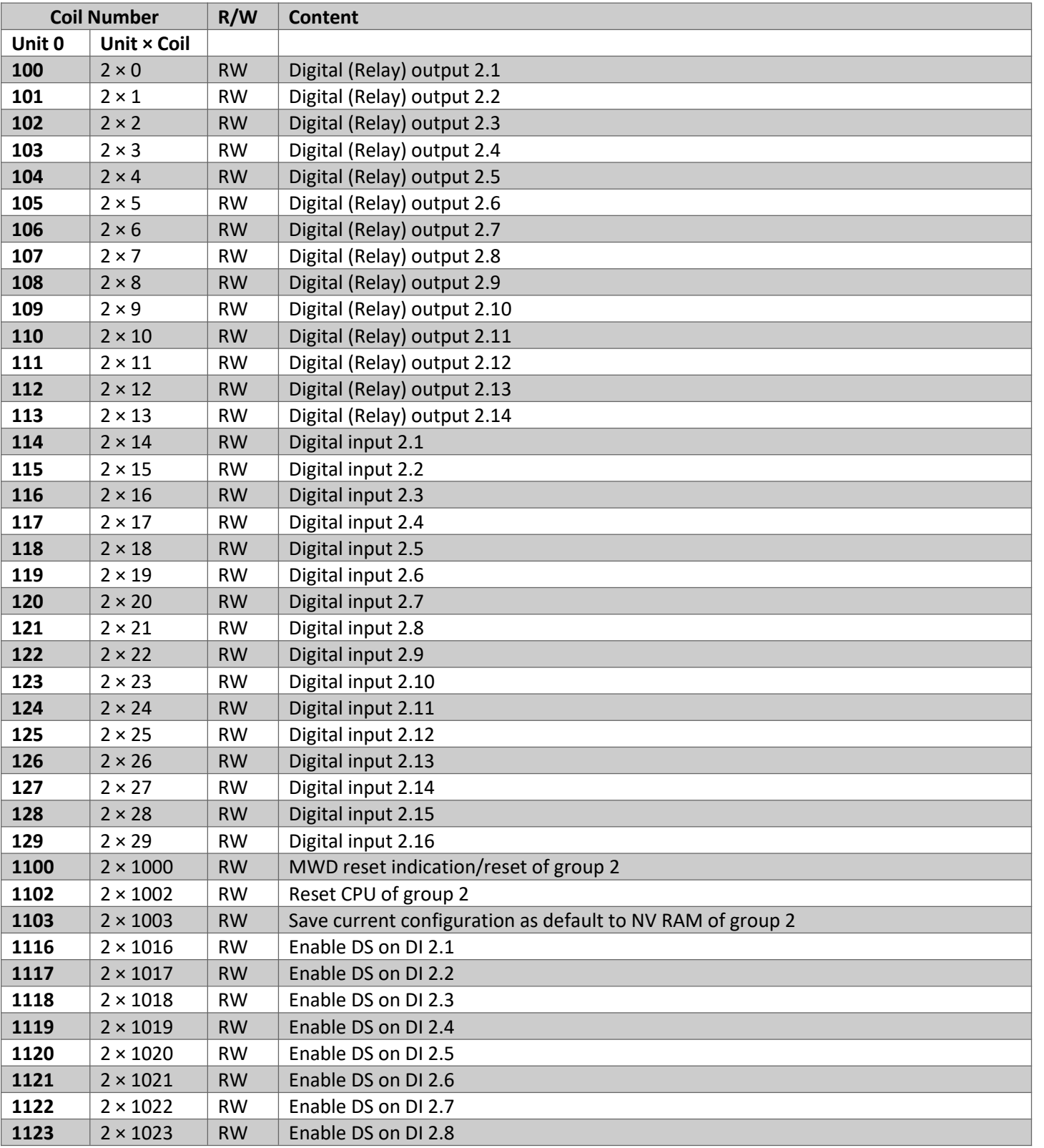

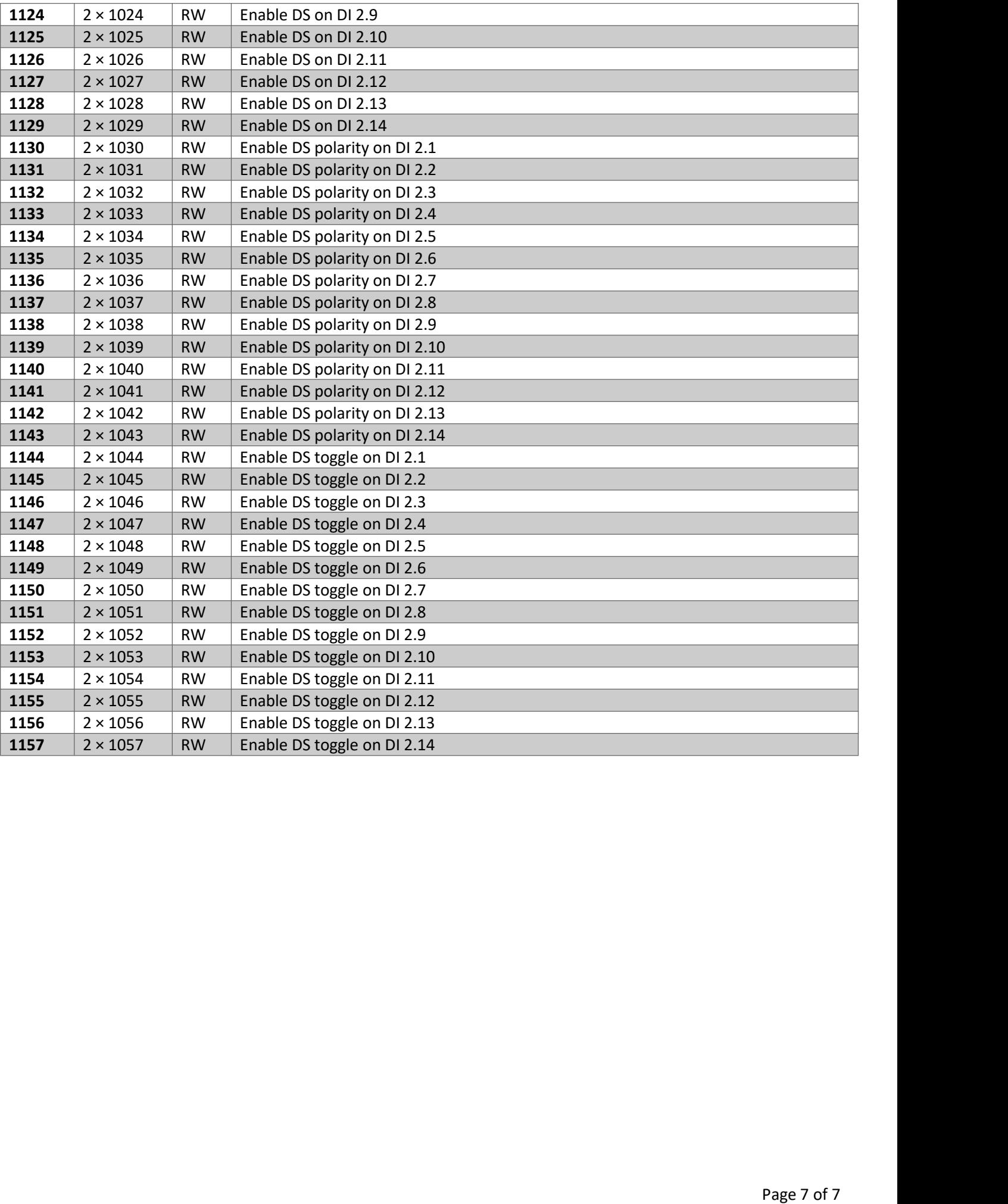